## SAP ABAP table TN2BIXSERVADM {Filter Value Base Item Adm. Service}

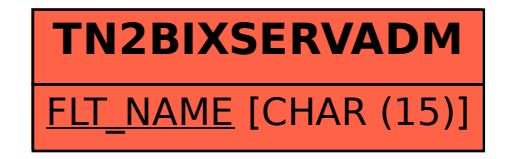